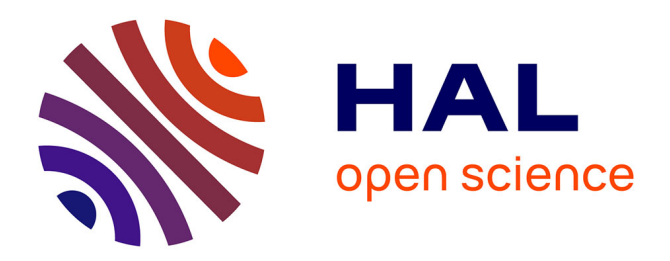

## **Le cerveau en quatre dimensions**

Nicholas Ayache, Gérard Subsol

### **To cite this version:**

Nicholas Ayache, Gérard Subsol. Le cerveau en quatre dimensions. La Recherche, 1999, 320, pp.46-49.  $inria-00615096$ 

# **HAL Id: inria-00615096 <https://inria.hal.science/inria-00615096>**

Submitted on 17 Aug 2011

**HAL** is a multi-disciplinary open access archive for the deposit and dissemination of scientific research documents, whether they are published or not. The documents may come from teaching and research institutions in France or abroad, or from public or private research centers.

L'archive ouverte pluridisciplinaire **HAL**, est destinée au dépôt et à la diffusion de documents scientifiques de niveau recherche, publiés ou non, émanant des établissements d'enseignement et de recherche français ou étrangers, des laboratoires publics ou privés.

# **LA RECHERCHE** N° 320 | MAI 1999 | REPERES

### ACCUEIL SOMMAIRE ARCHIVES EMPLOIS LIVRES FORUMS SERVICES CHERCHER

**NICHOLAS AYACHE** est directeur de recherche à l'INRIA et dirige le projet Epidaure de l'unité de Sophia-Antipolis. GERARD **SUBSOL** est ingénieur expert au sein du projet Epidaure de l'INRIA-Sophia-Antipolis. Les auteurs tiennent à remercier l'ensemble des membres du projet Epidaure pour leur contribution à cet article.

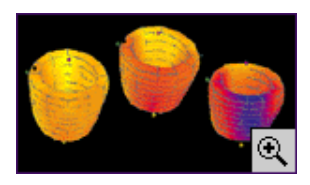

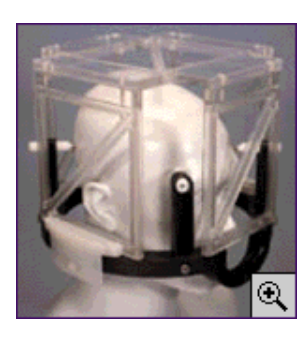

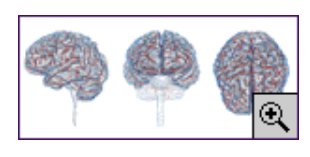

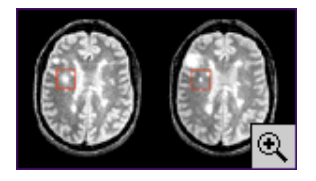

Géométrie et physique au coeur de l'interprétation des images médicales

### **Le cerveau en quatre dimensions**

**Les images médicales en trois dimensions restent délicates à interpréter, notamment pour suivre un patient dans le temps. Et si l'ordinateur venait aider à analyser ce que la machine a déjà aidé à produire? Les informaticiens font appel à la géométrie et à la physique pour résoudre un solide problème mathématique. Cas pratique, le cerveau.** 

Lorsque l'on fait subir plusieurs examens d'imagerie médicale à un patient, à quelque temps d'intervalle, comment mesurer précisément ce qui a changé ? Sur des images en trois dimensions\*, le problème n'est pas simple.

En général, le patient n'est jamais exactement dans la même position par rapport au système d'imagerie. Les clichés sont spatialement décalés, et sans correction de cette variation de position un diagnostic devient délicat à établir. Prenons l'exemple des lésions cérébrales causées par la sclérose en plaques\*. Elles peuvent être observées et suivies par imagerie par résonance magnétique, et il est important de mesurer précisément l'expansion (ou la régression) des lésions car cette pathologie évolue par poussées irrégulières. Mais l'opération est difficile, voire impossible, à effectuer de manière quantitative sur les images médicales brutes.

**Traitement d'images** . On peut limiter cette variation avec des systèmes contraignants. Par exemple, les cadres stéréotaxiques, rigidement liés au patient par des vis qui pénètrent physiquement dans son crâne, comportent des repères visibles dans les images scanner ou IRM. Cependant, en plus de leur caractère invasif, il est bien entendu impossible de les utiliser pour des examens espacés dans le temps de plusieurs jours, voire de plusieurs mois !

Il existe également des procédures permettant de repositionner des repères externes sur le patient (tatouages médicaux, etc.) avec des repères lumineux (plans lasers par exemple). Là encore, le procédé n'est pas satisfaisant. Par construction même, ces techniques ne mettent en jeu qu'un nombre limité de points de repère, et deviennent imprécises dès que l'on souhaite étudier les structures profondes du cerveau, trop éloignées des repères.

Comment utiliser le traitement d'images pour éliminer par ordinateur le mouvement du patient entre deux examens ? Géométriquement, il s'agit de trouver une transformation qui superpose au mieux deux images médicales successives (on parle de recaler les images). On peut s'aider de propriétés particulières des objets à superposer : notamment la tête est une structure globalement rigide, qui ne se déforme pas entre deux clichés. Elle n'a que les six degrés de liberté habituels pour un solide. On peut donc limiter la recherche au groupe des transformations rigides,

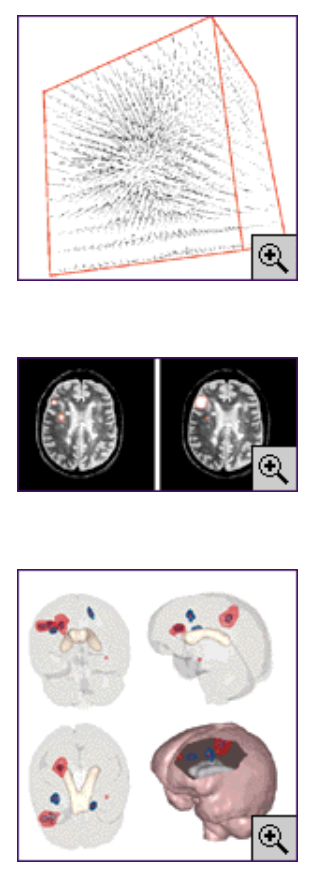

**\*SCLEROSE EN PLAQUES** . Maladie neurologique inflammatoire touchant le système nerveux central.

### **\*IMAGERIE**

**MEDICALE** 3 D. Les techniques les plus courantes sont l'imagerie par résonance magnétique (IRM), la tomodensitométrie (ou scanner X), l'imagerie par médecine nucléaire (scintigraphie), ou l'imagerie ultrasonore (ou échographie).

#### **\*LE JACOBIEN** mesure

une variation locale de volume. Mathématiquement, il est défini pour une déformation *D* en un point par le déterminant de la matrice des dérivées partielles de *D* en ce point.

peut donc limiter la recherche au groupe des transformations rigides, obtenues à partir de la composition de rotations et de translations.

Mais le problème reste extrêmement délicat, parce que les clichés ne couvrent pas toujours les mêmes régions du cerveau du patient. Certaines zones, visibles sur une image, sont cachées sur l'autre. Il faut donc chercher quels points sont effectivement en correspondance entre les deux images, ce qui n'est pas une mince affaire, lorsqu'on sait qu'une image IRM de la tête peut comporter plus de 16 millions de points ! Une manière de réduire la complexité du problème revient à extraire d'abord un sous-ensemble de points « caractéristiques ». De quoi a- t-on besoin ? Il faut des points dont les propriétés géométriques permettent de les reconnaître sans équivoque sur les deux images. Ces propriétés doivent donc être préservées quand on tourne ou translate l'image (mathématiquement, quand on applique une transformation rigide). On retrouve ici la notion d'invariant géométrique, particulièrement importante en vision par ordinateur, ainsi que dans de nombreuses disciplines(I).

L'un d'entre nous a montré(1) qu'il est possible de définir ce que l'on appelle des lignes de crête sur les surfaces extraites des images médicales 3 D. Intuitivement, ces lignes correspondent aux lignes saillantes de la surface, et sont donc indépendantes de sa position. Leur définition mathématique fait intervenir les courbures principales de la surface, et l'on peut vérifier que ce sont des invariants pour les transformations rigides. On dispose aujourd'hui d'un algorithme(2) pour extraire ces lignes dans les images médicales.

Mais nous ne sommes pas au bout de nos peines. Dans l'image de la figure ci-dessous, les lignes de crête extraites sur la surface du cerveau comptent environ 10 000 points. C'est beaucoup moins que les 16 millions de points des images originales, mais c'est encore beaucoup trop pour chercher toutes les correspondances possibles entre les points. Cela supposerait en effet de tester de l'ordre de 10 000 à la puissance 10 000 combinaisons, soit un nombre astronomique à 40 000 chiffres ! Il faut poursuivre le travail mathématique et chercher des invariants supplémentaires pour réduire l'aspect combinatoire du problème. La méthode développée dans notre équipe(3), dont nous allons présenter les grandes lignes, permet de calculer la transformation cherchée en quelques minutes seulement sur un ordinateur personnel.

Cette méthode comporte une étape de prétraitement, puis une étape de recalage. Le prétraitement consiste à associer à chaque point d'une ligne de crête plusieurs invariants différentiels. On calcule ainsi cinq valeurs, incluant des caractéristiques de la ligne de crête (sa courbure et sa torsion), des caractéristiques liées à la surface sous-jacente (deux courbures, appelées principales), et l'angle que fait la direction de la première courbure principale avec la tangente à la ligne de crête. Ces cinq invariants deviennent alors les coordonnées du point dans un espace à cinq dimensions : les points ne sont donc plus représentés par leurs coordonnées spatiales réelles, mais seulement par ces cinq invariants. A ce stade, la surface a été transformée en un nuage de points, en dimension cinq. On peut alors passer à la phase de recalage proprement dite. Il faut maintenant apparier les points de la deuxième image avec ceux de la première. En pratique, deux points homologues doivent posséder des invariants égaux, aux incertitudes de mesure près.

Aussi, pour chaque point d'une ligne de crête de la deuxième image, on calcule ses cinq invariants, et on recherche dans le nuage déjà obtenu les points les plus proches (dans notre espace de dimension cinq). Cela nous permet d'associer à chaque point de la deuxième image un petit nombre de correspondants possibles dans la première.

#### Notes

(1) O. Monga, N. Ayache et P. Sander, *Image and Vision Com., vol. 6, n° 10* , 673, 1992.

(2) J.P. Thirion et A. Gourdon, *Graph. Models and Image Processing, vol. 58, n° 6* , 503, 1996 ; Rapport de recherche INRIA n° 1881. Version électronique : http

(3) A. Guéziec, X. Pennec et N. Ayache, I *EEE Comp. Sc. and Eng.,* oct 1997, p. 29-41. Ces travaux font suite à ceux d'I. Rigoutsos et H. Wolfson du Courant Institute of Mathematical Sciences à New York.

(4) R. Kikinis *et al.,* « Quantitative follow-up of patients with multiple sclerosis using MRI : technical aspects », rapport de recherche SPL n° 39. Version électronique : http ://splweb.bwh.harvard.edu :8000/pages/current\_projects.html.

(5) G. Gerig *et al., Med. Im. Comp. and Comp.-Ass. Intervention* , octobre 1998. Version électronique : www.vision.ee.ethz.ch.

(6) G.E. Christensen, S.C. Joshi et M.I. Miller, I *EEE Trans. on Med. Imaging, vol. 16, n° 6* , 864, déc. 1997.

(7) J.-P. Thirion, *Medical Image Analysis, vol. 2, n° 3* , p. 243-360. Rapport de recherche no. 2547. Version électronique : wwww.inria.fr/RRRT/RR-2547.html.

(8) D. Rey *et al., Inf. Proc. in Med. Imaging* , juin 1999. Rapport de recherche INRIA n° 3559. Version électronique : www.inria.fr/RRRT/RR-3559.html.

(9) J. Marescaux *et al., Annals of Surgery, vol. 228, n° 5* , p. 627-634.

(10) J. Declerck, N. Ayache et E.R. McVeigh, « Use of a 4D planispheric transformation for the tracking and the analysis of left ventricle motion with tagged MR images », rapport de recherche INRIA no 3535. Version électronique : www.inria.fr/RRRT/RR-3535.html.

**La Recherche a publié** :

On calcule alors pour chaque couple ainsi formé une transformation rigide unique qui superpose le point de la seconde image sur un homologue potentiel de la première image (on s'aide pour cela du repère local associé à chaque point d'une courbe, appelé repère de Frénet). Cette fois, un passage clé est franchi. Il reste à transformer l'essai, en trouvant à partir de toutes les transformations calculées, une seule transformation rigide pour toute la surface.

://www.inria.fr/RRRT/RR-1881.html. (très démocratique !) permet de sélectionner dans ce tableau la Cette dernière étape est franchie en faisant voter toutes les transformations dans un tableau de dimension 6. La procédure de vote transformation la plus représentée, qui n'est autre que la transformation recherchée.

> Ce travail permet de supprimer le mouvement apparent du patient entre deux examens successifs. On peut alors construire une image 4 D, constituée de la première image et de la seconde image recalée. Aux trois dimensions spatiales habituelles est ainsi ajoutée une dimension temporelle, correspondant à l'intervalle séparant les deux examens. Bien entendu, cette procédure se généralise à un nombre quelconque d'images recalées spatiale-ment. C'est un premier pas, mais il reste à évaluer les différences entre les images.

**Evolution des lésions** . L'analyse 4 D la plus élémentaire entre deux examens successifs consiste à effectuer une soustraction temporelle des images recalées. Si le recalage est suffisamment précis, cela fait clairement ressortir les régions dans lesquelles une évolution apparaît. Cette détection est une étape fondamentale pour le diagnostic médical, mais pour évaluer précisément l'efficacité d'un traitement, il faut aussi quantifier ces évolutions, par exemple en mesurant la variation de volume des lésions. Guido Gerig et ses collègues de l'ETH de Zurich(4,5) effectuent pour cela en chaque point de l'image une analyse de la variation temporelle de l'intensité sur un nombre important d'images. Il est alors possible de mesurer l'activité des lésions et de définir leurs frontières dans l'espace et dans le temps.

Nous étudions actuellement dans notre équipe une autre méthode(6,7) qui fait appel cette fois à la physique pour définir et analyser un champ de déplacement entre les images recalées. Ce champ de déplacements doit modéliser le mouvement apparent de chaque point de l'image entre deux instants successifs.

Il est bien entendu nul lorsque aucune variation n'est apparue entre deux examens successifs. Pour le calculer, il faut tout d'abord définir un critère de ressemblance visuel entre les points de deux images. Le critère le plus simple est la différence au carré des intensités des points, qui suppose que les mêmes points physiques conservent la même intensité au cours du temps (en pratique, on affine ce critère pour tenir compte des variations des paramètres d'acquisition des images entre deux examens). Une fois le critère défini, on met en place un champ de forces qui tend à attirer chaque point de la deuxième image vers le point voisin de la première image le plus similaire (au sens du critère précédent).

Pour déformer effectivement la seconde image, et s'assurer que cette déformation est suffisamment régulière, on associe à la seconde image des propriétés physiques spécifiques, par exemple d'élasticité linéaire ou de fluide visqueux. Ainsi, sous l'action des forces précédentes, la seconde image se déforme pour se rapprocher de la première image. On peut réitérer cette opération jusqu'à obtenir un résultat satisfaisant.

Il reste enfin à analyser le champ de déplacement ainsi obtenu en chaque point. Pour cela, on utilise des opérateurs différentiels issus de la théorie

(I)Dominique Lambert, « L'incroyable efficacité des mathématiques », janvier 1999.

de la mécanique des milieux continus. Cette théorie fournit une mesure de la variation locale de volume(8), *via* un calcul de jacobien\* familier aux physiciens. Cette approche permet de délimiter les lésions évolutives en quantifiant la variation de leur volume et en indiquant le sens de leur évolution (régression ou expansion). De plus, comme le jacobien est un invariant pour les transformations rigides, le résultat obtenu n'est pas affecté par de petites erreurs dans le repositionnement global du patient.

**Foie et coeur** . La validation de cette analyse en quatre dimensions des images médicales pour la sclérose en plaques est actuellement étudiée en partenariat avec les équipes de recherche clinique et scientifique (universités du Kent, d'Oxford, de Louvain et de Zurich) du projet de recherche européen BIOMORPH, qui porte sur l'étude morphométrique des structures anatomiques cérébrales. L'équipe de Guido Gerig participe également à ce projet et nos deux équipes auront donc l'occasion de travailler sur les mêmes images, et de comparer les deux approches.

Nous envisageons également d'appliquer une analyse 4 D des images médicales au suivi et à la détection automatique de tumeurs dans plusieurs formes de cancer en collaboration avec l'Ircad de Strasbourg.

Par exemple, dans des images scanners X du foie, il est crucial de localiser les tumeurs par rapport aux principales arborescences vasculaires de cet organe afin de planifier au mieux les limites d'une résection hépatique(9). Enfin, l'analyse 4 D doit s'appliquer à terme aux séquences temporelles d'images du coeur en mouvement. Ainsi, à l'aide de séquences d'IRM marquées du coeur, il est possible d'analyser et de détecter des anomalies et de mesurer leur importance. Cela devrait aider à terme le diagnostic précoce de certaines maladies cardio-vasculaires(10).

Pour en savoir plus

N. Ayache, « L'analyse automatique des images médicales, état de l'art et perspectives », *Annales de l'Institut Pasteur* , avril-juin 1998, p. 13-21.

A.W. Toga (éd.), *Brain Warping* , Academic Press, 1998.

J.B.A. Maintz et M.A. Viergever, « A survey of medical image registration », *Medical Image Analysis, vol. 2* , n° 1, avril 1998, pp. 1-36.

Numéro spécial 289, juillet/août 1996, de *La Recherche* « Voir dans le cerveau ».

Site Web du projet Epidaure (rapports de recherche et thèses de doctorat disponibles en ligne) : http ://www-sop.inria.fr/epidaure/. INFORMATIQUE